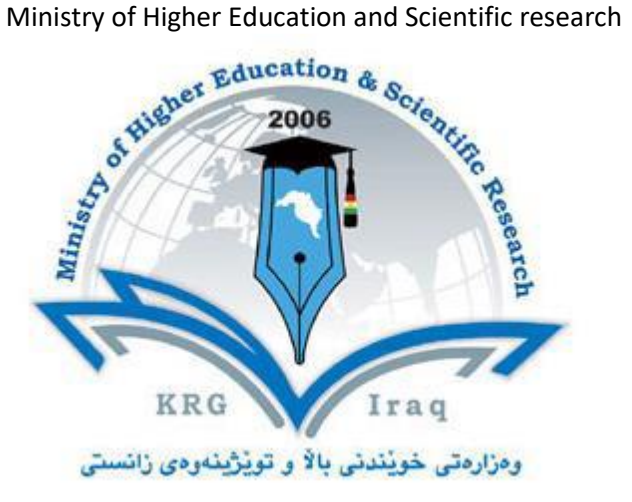

**Department of Water Resources Engineering**

**College of Engineering Salahaddin University – Hawler Subject: Elective (application used in project Management)**

**Course Book –Year 4**

**Lecturer's name: ARKAN HAMZA IBRAHIM**

**Academic Year: 2020 -2021**

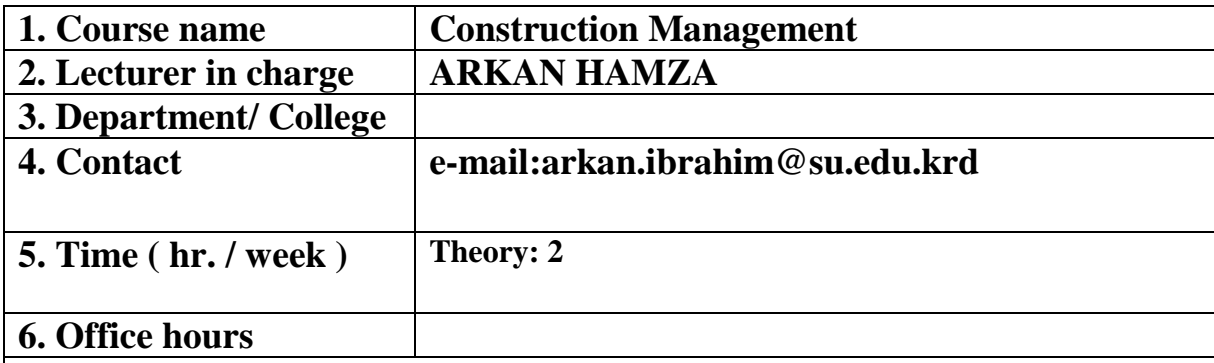

## **7. Course overview:**

 Student is introduced to **applications** used in **project management as a professional service that provides a project's owner(s) with effective management of the project's schedule, cost, quality, safety, scope, ethics and function.** Like Autodesk auto-cad civil drawings, Gantt chart for time schedule and Microsoft excel for Bill of quantity.

- Introuction
- Application used in project managment
- Plan drawing using autocad.
- Civil drawings.
- Time schedule using Gantt Chart.
- BOQ using Microsoft Excel for Project **cost** estimation and control.
- Project project software.
- Project planning and scheduling processes.

## **8. Course Objective:**

 Give information about Applications used in project **management as effective management of the project's schedule, cost, quality, safety, scope and function.**

## **9. Student's Obligation**

1- The attendance at least 28 weeks in a year.

- 2- Completion of all home works.
- 3- Report every week.
- 4- Two semester exams

## **10. Forms of Teaching**

Different forms of teaching will be used to reach objectives of the course: worksheet will be designed to let the chance for practicing on several aspects of the course in the classroom.

 To get the best of the course, it is suggested that you attend classes as much as possible, read the required lectures, teaching notes regularly as all to them are foundations for the course Lecture's are for supporting and not for submitting the reading material including the handouts. Try as much as possible to participate in classroom discussions preparing the assignment given the course, same time use data show.

## **11. Assessment Scheme**

 The students are required to do "2" closed book exam each one has 13 marks, the home works, daily exams and classroom activities count 4 marks, practice 10 marks, there will be a final exam on 60 marks.

# **12. Course Reading List:**

1- " Engineering Surveying", by W. Schofielf and M. Breach.

2- " Surveying for construction ", by William Irvine and Finelay Mclennan.

3- " Elementary Surveying", by Paul R. wolf and Russell C. Brinckler.

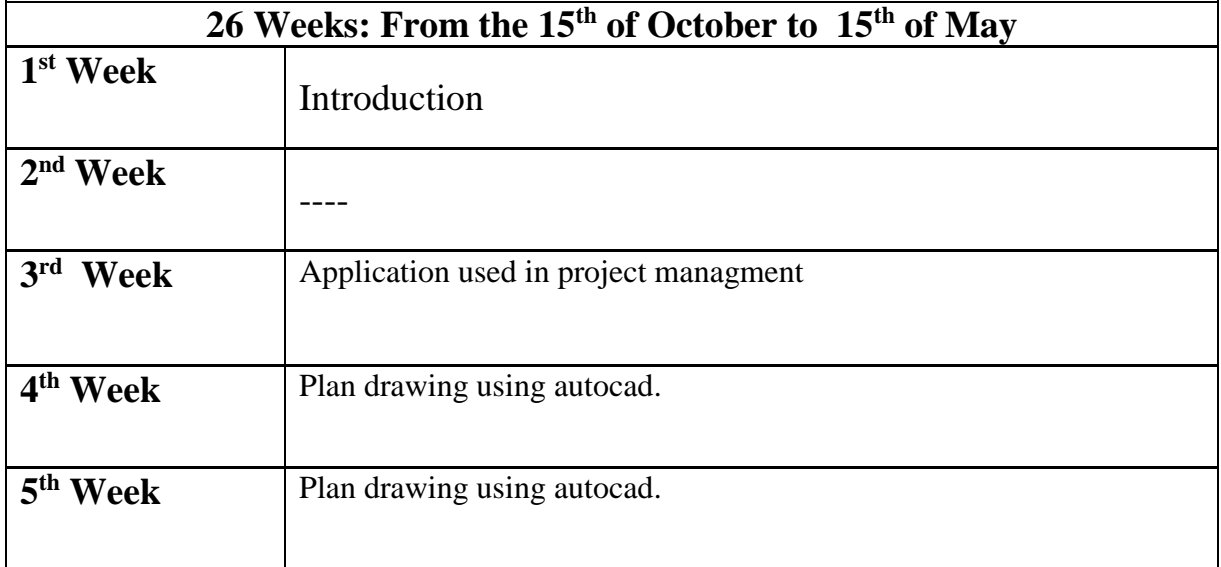

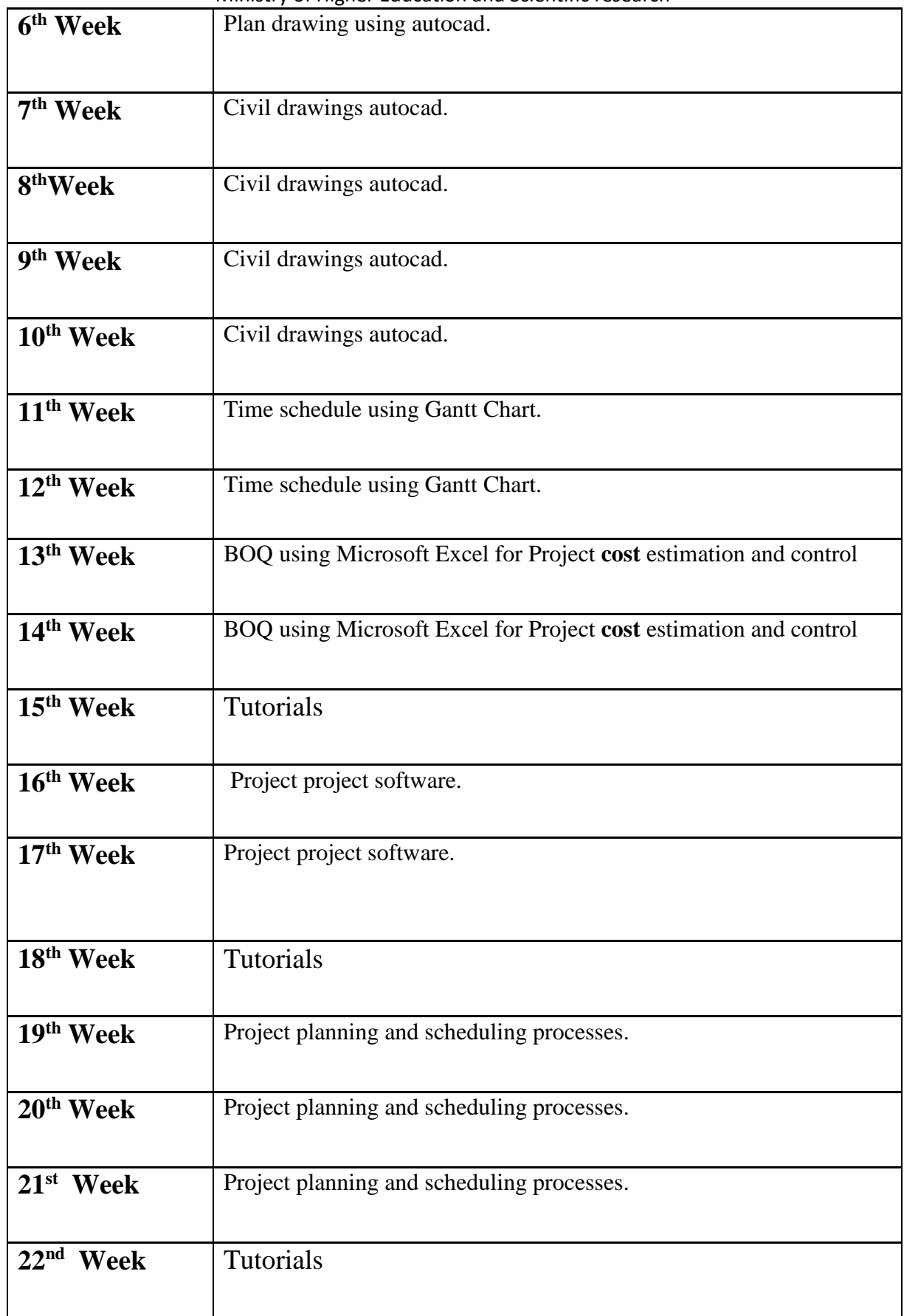

| $23rd$ Week           | <b>Tutorials</b>                  |
|-----------------------|-----------------------------------|
|                       |                                   |
| 24 <sup>th</sup> Week | $2nd$ exam                        |
| $25th$ Week           | Project Implementation procedures |
| $26th$ Week           | Tutorials                         |
| 27 <sup>th</sup> Week | Tutorials                         |
| 28 <sup>th</sup> Week | Final exam                        |

Ministry of Higher Education and Scientific research